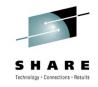

Adrian Jones - <u>jonesad@us.ibm.com</u> Alfred B Christensen - <u>alfredch@us.ibm.com</u> IBM Raleigh, NC

Session 6910 Monday 2-Aug-2010 - 1:30 PM to 2:30 PM

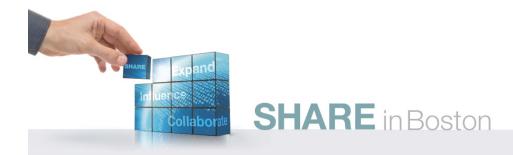

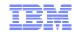

| Session number: | 6910                                                                                                    |  |
|-----------------|----------------------------------------------------------------------------------------------------|--|
| Date and time:  | Monday Aug 2, 2010 - 1:30 PM - 2:30 PM                                                                                                    |  |
| Location:       | Room 109 (Hynes Convention Center)                                                                                                    |  |
| Program:        | Communications Infrastructure                                                                                                    |  |
| Project:        | Communications Server                                                                                                    |  |
| Track:          | APPN / High Performance Routing / Enterprise Extender, SNA/IP Integration and z/OS Systems Programming                                                                                                    |  |
| Classification: | Technical                                                                                                    |  |
| Speaker:        | Adrian Jones, IBM<br>Alfred B Christensen, IBM                                                                                                    |  |
| Abstract:       | The z/OS Communications Server combines TCP/IP and SNA support to better address the needs of today's complex networks. This session introduces new functions and capabilities for z/OS Communications Server, with a focus on the z/OS V1R12 CS release. |  |

Page 2

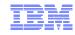

#### Trademarks, notices, and disclaimers

The following terms are trademarks or registered trademarks of International Business Machines Corporation in the United States or other countries or both:

- · Advanced Peer-to-Peer **Networking®**
- AIX®
- alphaWorks®
- AnyNet®
- AS/400®
- BladeCenter®
- Candle®
- CICS®
- DataPower®
- DB2 Connect
- DB2® DRDA®
- e-business on demand®
- e-business (logo)
- e business(logo)®
- ESCON®
- FICON®

- GDDM® GDPS®
- · Geographically Dispersed Parallel Sysplex
- HiperSockets
- HPR Channel Connectivity
- HvperSwap i5/OS (logo)
- i5/OS® · IBM eServer
- IBM (logo)® IBM®
- IBM zEnterprise<sup>™</sup> System
- IMS
- InfiniBand ® IP PrintWay
- IPDS
- iSeries LANDP®

- Language Environment®
- MQSeries®
- MVS
- NetView®
- OMEGAMON®
- Open Power
- OpenPower
- Operating System/2®
- OS/2® • OS/390®
- OS/400®
- POWER7®
- PR/SM
- Operating System/400®
- Parallel Sysplex® POWER®
- PowerVM
- pSeries® RACF®

- · Rational Suite®
- Rational®
- Redbooks
- · Redbooks (logo) Sysplex Timer®
- System i5
- System p5 System x®
- System z® System z9®
- System z10 Tivoli (logo)®
- Tivoli® VTAM®
- WebSphere®
- xSeries® z9® z10 BC z10 FC

- zEnterprise
- zSeries®
- z/Architecture
- z/OS®
- z/VM®
- z/VSE

\* All other products may be trademarks or registered trademarks of their respective companies.

The following terms are trademarks or registered trademarks of International Business Machines Corporation in the United States or other countries or both:

- Adobe, the Adobe logo. PostScript, and the PostScript logo are either registered trademarks or trademarks of Adobe Systems Incorporated in the United States, and/or other countries.
- Cell Broadband Engine is a trademark of Sony Computer Entertainment. Inc. in the United States, other countries, or both and is used under license there from.
- Java and all Java-based trademarks are trademarks of Sun Microsystems, Inc. in the United States, other countries, or both.
- Microsoft, Windows, Windows NT, and the Windows logo are trademarks of Microsoft Corporation in the United States, other countries, or both.
- InfiniBand is a trademark and service mark of the InfiniBand Trade Association.
- Intel. Intel logo. Intel Inside. Intel Inside logo. Intel Centrino. Intel Centrino logo. Celeron. Intel Xeon. Intel SpeedStep. Itanium, and Pentium are trademarks or registered trademarks of Intel Corporation or its subsidiaries in the United States and other countries.
- UNIX is a registered trademark of The Open Group in the United States and other countries.
- · Linux is a registered trademark of Linus Torvalds in the United States, other countries, or both.
- ITIL is a registered trademark, and a registered community trademark of the Office of Government Commerce, and is registered in the U.S. Patent and Trademark Office.
- IT Infrastructure Library is a registered trademark of the Central Computer and Telecommunications Agency, which is now part of the Office of Government Commerce.

#### Notes:

- Performance is in Internal Throughput Rate (ITR) ratio based on measurements and projections using standard IBM benchmarks in a controlled environment. The actual throughput that any user will experience will vary depending upon considerations such as the amount of multiprogramming in the user's job stream, the I/O configuration, the storage configuration, and the workload processed. Therefore, no assurance can be given that an individual user will achieve throughput improvements equivalent to the performance ratios stated here.
- IBM hardware products are manufactured from new parts, or new and serviceable used parts. Regardless, our warranty terms apply.
- All customer examples cited or described in this presentation are presented as illustrations of the manner in which some customers have used IBM products and the results they may have achieved. Actual environmental costs and performance characteristics will vary depending on individual customer configurations and conditions.
- This publication was produced in the United States. IBM may not offer the products, services or features discussed in this document in other countries, and the information may be subject to change without notice. Consult your local IBM business contact for information on the product or services available in your area.
- All statements regarding IBM's future direction and intent are subject to change or withdrawal without notice, and represent goals and objectives only.
- Information about non-IBM products is obtained from the manufacturers of those products or their published announcements. IBM has not tested those products and cannot confirm the performance, compatibility, or any other claims related to non-IBM products. Questions on the capabilities of non-IBM products should be addressed to the suppliers of those products.
- Prices subject to change without notice. Contact your IBM representative or Business Partner for the most current pricing in your geography.

Refer to www.ibm.com/legal/us for further legal information.

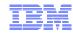

#### Agenda

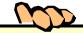

- Introduction
- Application Integration / Data Consolidation and Standards
- Availability and business resilience
- Scalability / Performance / Constraint Relief and Accelerators
- Security
- System Management and Monitoring
- SNA and EE
  - Statements of Directions

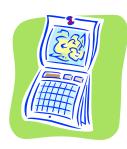

z/OS V1R12 Planned availability September 2010

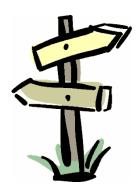

Disclaimer: All statements regarding IBM future direction or intent, including current product plans, are subject to change or withdrawal without notice and represent goals and objectives only. All information is provided for informational purposes only, on an "as is" basis, without warranty of any kind.

Page 4 © 2010 IBM Corporation

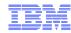

#### Introduction

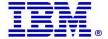

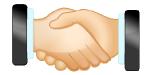

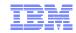

#### z/OS V1R12 Communications Server disclaimer

- z/OS V1R12 has been pre-viewed in IBM announcement 210-008 Dated Feb 9, 2010 and officially announced in IBM announcement ZP10-0302, dated July 22, 2010.
- Plans for the z/OS Communications Server are subject to change prior to general availability
- Information provided in this presentation may not reflect what is actually shipped by z/OS Communications Server
- This presentation includes an early overview of selected future z/OS Communications Server enhancements
- The focus of this presentation is the Communications Server in z/OS V1R12

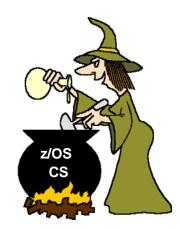

Note: Plans are subject to change!

Plans may change before GA of z/OS V1R12!

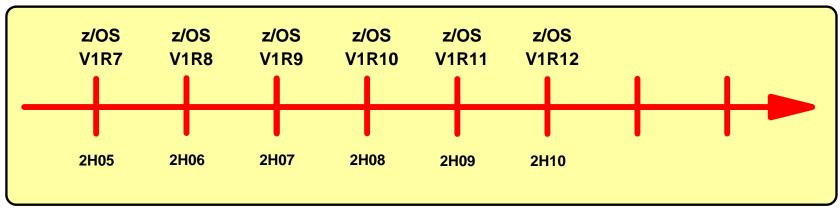

Statements regarding IBM future direction and intent are subject to change or withdrawal, and represent goals and objectives only.

Page 6 © 2010 IBM Corporation

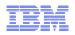

## What will the z/OS community need from z/OS networking in 2010-2012?

- System z hardware platform is expected to continue to evolve
- System z system-level skills will continue to be an issue
  - Retiring existing people, who grew up with system z
  - New people becoming responsible for the overall system z environment including z/OS networking
- Security will continue to be a hot topic
  - Per customer survey, over 50% of network traffic will need encryption within the next few years
  - Trade organizations and governments continue to establish security and privacy compliance requirements that must be met
- Continued demand for performance and scalability on system z
- Continued demand for improved integration with other hardware and software platforms for more complex heterogeneous solutions
- Predictions are that IPV4 addressing will be in increasingly short supply

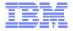

#### z/OS Communications Server functional overview

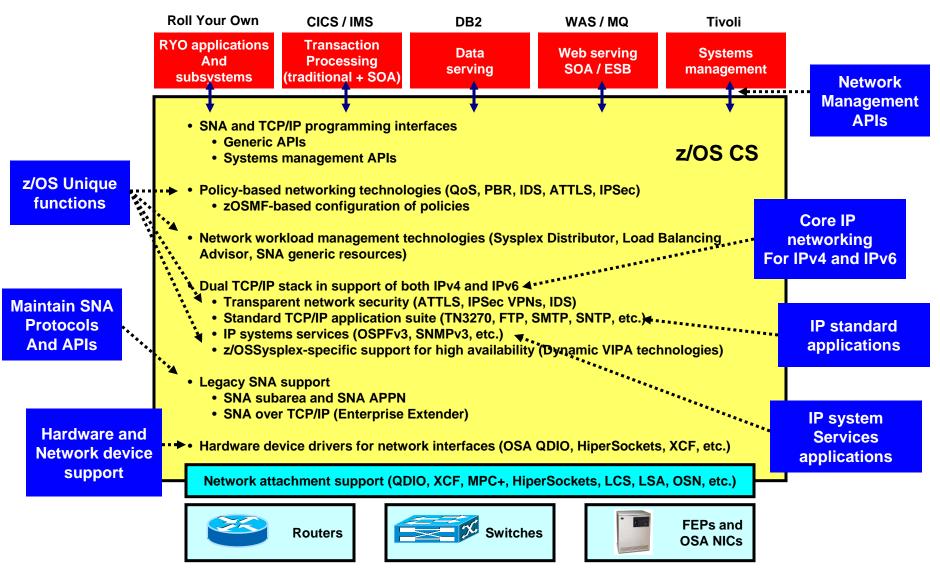

Page 8

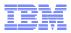

# Application Integration / Data Consolidation and Standards

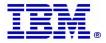

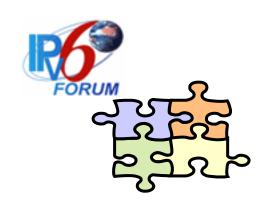

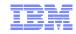

When do our z/OS customers believe they will need IPv6?

- The majority of z/OS customers do not know
  - Expectations are that it will be needed slightly earlier on other platforms than z/OS
- It is time to start thinking, learning, and preparing now!

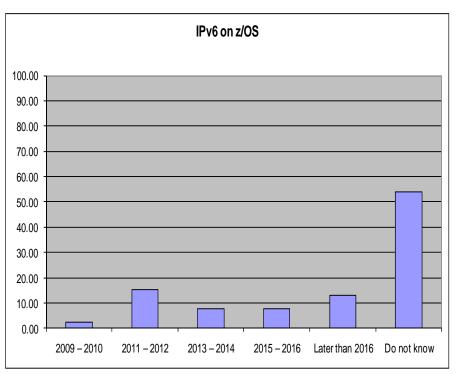

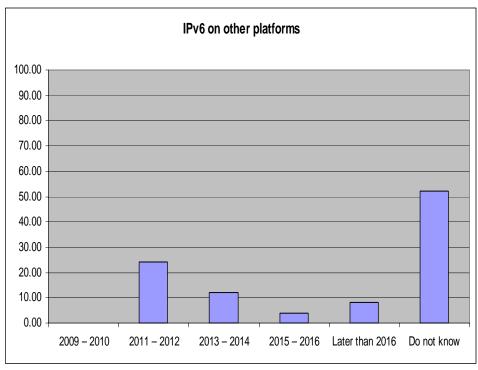

Source: Survey conducted by ENS early 2009 among a selected set of customers (39 responses to this question)

Page 10 © 2010 IBM Corporation

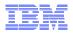

#### IPv4 address usage since early 1993

- Projected Internet Assigned Numbers Authority (IANA)
   Unallocated Address Pool Exhaustion
  - August 2011
- Projected Regional Internet Registries (RIR) Unallocated Address Pool Exhaustion
  - April 2012
- z/OS Communications Server continues to focus on IPv6 standards currency
  - US DoD/NIST
  - IPv6 Forum

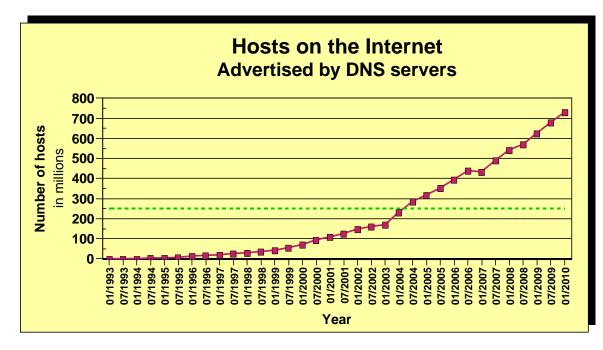

- > What is the upper practical limit (the ultimate pain threshold) for number of assigned IPv4 addresses? Some predictions said 250,000,000 (250 million), others go up to 1,000,000,000 (one billion or one milliard).
- ➤ Source: https://www.isc.org/solutions/survey
- > Source: http://www.potaroo.net/tools/ipv4/index.html
- > Source: http://penrose.uk6x.com/

If you want to stay in business after 2011/2012, you'd better start paying attention!

Do not worry too much; the sky isn't falling – IPv4 and IPv6 will coexist for many years to come.

Your applications need to be able to use both. If you write directly to the TCP/IP sockets layer, you need to start changing those applications.

Page 11 © 2010 IBM Corporation

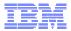

#### Network World – early May 2010

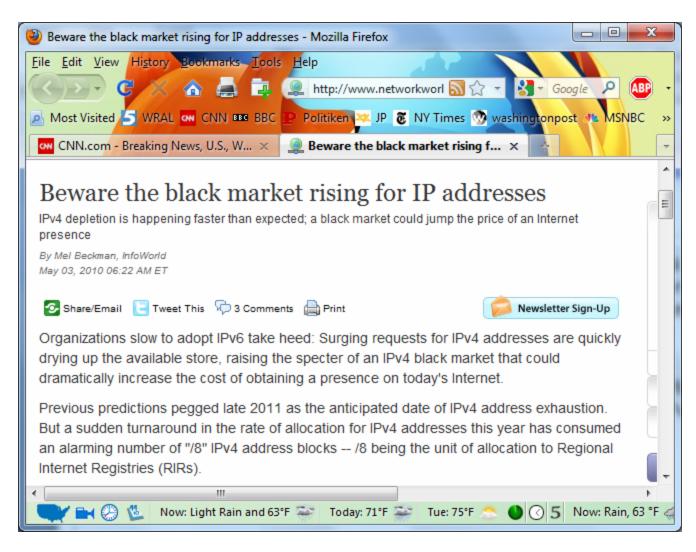

Page 12 © 2010 IBM Corporation

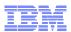

#### Is Doomsday approaching?

#### http://www.potaroo.net/tools/ipv4/index.html

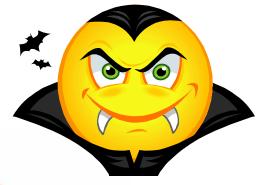

IPv4 Address Report

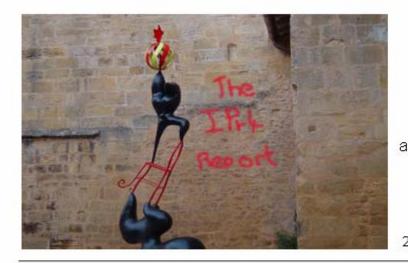

This report is auto-generated by a daily script. The report you are seeing here was generated at 27-Jul-2010 07:58 UTC.

Projected IANA Unallocated Address Pool Exhaustion: 02-Jul-2011

Projected RIR Unallocated Address Pool Exhaustion: 20-Jan-2012

This is less than one year from now!!!!

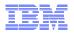

#### Source and destination IP address selection overview

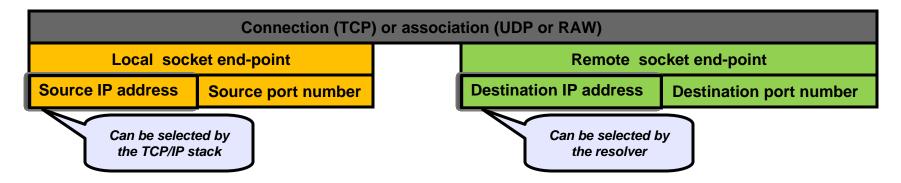

- A program can specify all four elements entirely by itself, but does not have to
- The TCP/IP stack can choose
  - Source IP address (default source address selection)
    - z/OS TCP/IP provides numerous ways to influencé this logic via the source VIPA functions
    - Most other TCP/IP stacks use much simpler logic
  - Source port number (assign one of the ephemeral port numbers)
- The resolver can choose
  - Destination IP address (default destination address selection)
  - Port number (by the application calling the getservbyname() function)
- RFC 3484 "Default Address Selection for Internet Protocol version 6 (IPv6)" defines configurable rules for how parts of the source and destination IP address selection logic works the default source and destination IP address selection
  - This rule-based logic kicks in after all the existing z/OS TCP/IP logic for selection of source and destination IP addresses has been exhausted

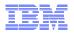

#### RFC 3484 implications – primarily implications for IPv6

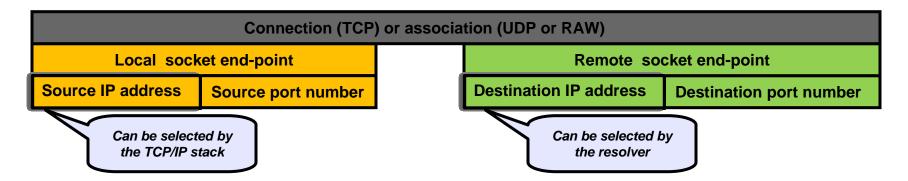

#### Source address selection

- No impact when destination is an IPv4 address
- For IPv6 destinations, the new configurable rules kick in if neither SOURCEVIPA nor SRCIP selects a source IP address
- New rules configurable via new TCP/IP profile statements

#### Destination address selection

- Governs the order in which IP addresses are returned by the getaddrinfo() resolver call
- No changes for gethostbyname()
  No changes if IPv6 is not enabled
- SORTLIŠT continues to govern order of IPv4 addresses
- New configurable rules may be used to alter preference for IPv6 over IPv4 addresses to the opposite, but otherwise no impact to IPv4 destinations

© 2010 IBM Corporation Page 15

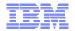

#### Y'all remember this: z/OS TCP/IP source IP address selection logic (simplified!)

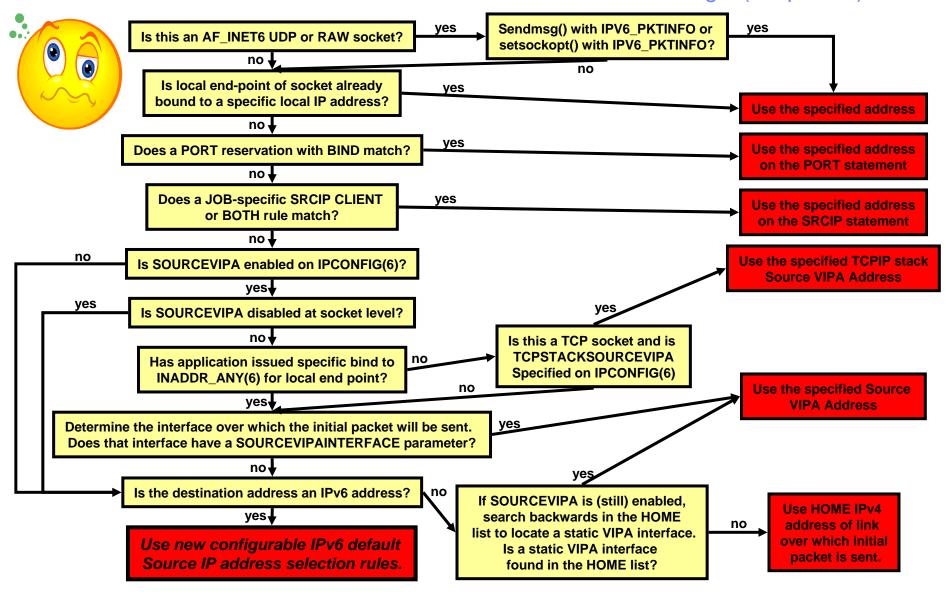

Page 16 © 2010 IBM Corporation

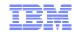

#### Route precedence

Which route is installed in the routing table when routes to the same destination are received from multiple sources?

- Non-replaceable static routes
- OSPF routes
- 3. RIP routes
- 4. Router advertisement routes (IPv6)
- 5. Replaceable static routes

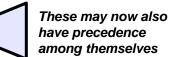

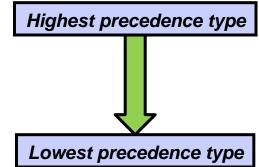

- Managed by the TCP/IP stack and OMPROUTE in combination
- IPv6 default router advertisements have been expanded with metric
  - Router advertisement routes may now have a precedence associated
  - Allows for differentiation among multiple routers that all provide a default route
  - All router advertisements are kept by TCP/IP in case a higher precedence routes goes away
    - These kept, but currently unused router advertisements can now be displayed by netstat
- IPv6 router advertisement has also been expanded with the ability for a router to inform about off-link destinations (network prefixes) that can be reached through the router
  - These are also associated with precedence information

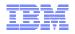

#### Resolver support for IPv6 connections to DNS name servers

- Allows the system resolver to send requests to DNS name servers using IPv6 communication
  - Specify IPv6 addresses on the NSINTERADDR and NAMESERVER configuration statements
  - Resolver sends queries using IPv4,
     IPv6 or both based on the configuration
- Applications cannot manipulate IPv6 addresses using low-level resolver API calls, such as res\_query and res\_search
  - Only IPv4 addresses are supported on these APIs
  - The entire list, containing IPv4 and IPv6 addresses, is used for searching
    - Unless the application modifies the list, in which case only the returned IPv4 addresses are used
- The type of address returned (IPv4/IPv6) is not tied to the transport between the resolver and the name server. IPv6 addresses can be returned before z/OS V1R12

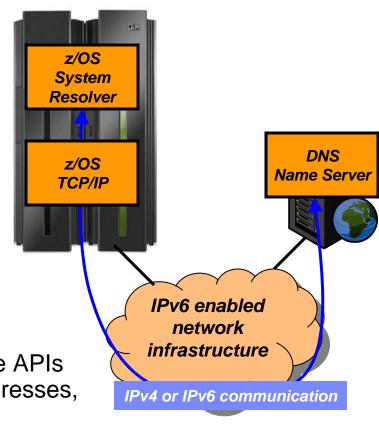

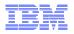

#### Improved resolver reaction to unresponsive name servers

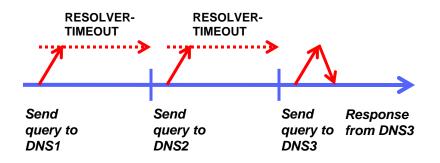

#### Assume:

- 3 name servers in TCPIP.DATA
- 2 first are un-responsive
- RESOLVERTIMEOUT 30 seconds

It takes 60+ seconds to get a response, and it will do so for every query made to the resolver

- Un-responsive name servers can impact performance significantly
  - Based on the setting of number of name servers, timeout, and retry limit in TCPIP.DATA
    - Beware that default RESOLVERTIMEOUT is 30 seconds should be lowered to seconds or sub-seconds!
- So far, no warning messages have been issued when name servers repetitively time out
- z/OS V1R12 adds messages to the console when name servers are un-responsive
- Configurable un-responsiveness threshold: percentage of failed queries over a 5-minute period
   Default 25%
- A message will also be issued when a name server is deemed to have become responsive again

| EZZ9308E UNRESPONSIVE NAME SE    | RVER DETECTED AT IP ADDRESS 9.43.25.200 |  |  |  |
|----------------------------------|-----------------------------------------|--|--|--|
| EZZ9310I NAME SERVER 9.43.25.200 |                                         |  |  |  |
| TOTAL NUMBER OF QU               | ERIES SENT 6000                         |  |  |  |
| TOTAL NUMBER OF FA               | ILURES 2100                             |  |  |  |
| PERCENTAGE 35%                   |                                         |  |  |  |

Page 19 © 2010 IBM Corporation

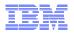

#### IPv6 – State of z/OS and z/OS Communications Server

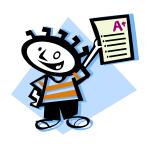

A few applications and add-on functions still need IPv6-enablement: Intrusion Detection Services, remote commands, IPSec NAT traversal, and some less frequently used applications and functions.

Important z/OS
applications and
subsystems are already
IPv6 enabled

z/OS Communications Server applications and z/OS-unique functions are not defined in any compliance criteria, but many are already IPv6 enabled:

Good for real, fullfunction, reliable "production" use

- High-availability functions IPv6-enabled: DVIPA, Sysplex, etc.
- Add-ons such as IP Security, AT-TLS, etc.
- Applications (TN3270, EE, FTP, CSSMTP, etc.)
- Management functions (SNMP, SMF records, NMI, OSPF, etc.)
- Subsystems are picking up (WAS, CICS, MQ, etc.)

Good for US government use

z/OS V1R10 CS certified by DoD in 2008 US Government compliance criteria

- 1. Department of Defense (DoD)
- 2. All other agencies via NIST (National Institute of Standards and Technology)

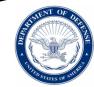

z/OS V1R8 and V1R11 CS certified as IPv6 Phase 2 Ready

IPv6 Ready Logo compliance based on "Tahi" test

Good for "commercial" use

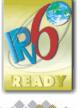

Started in z/OS V1R4 CS – continually updating

IPv6 Base RFC compliance based on standards bodies specifications

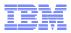

## Availability and business resilience

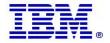

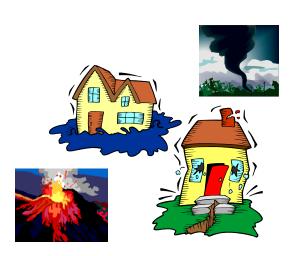

Page 21 © 2010 IBM Corporation

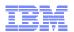

#### Sysplex Distributor hot standby support

- Have a single target server to receive all new connection requests
  - While other target servers are active but not receiving any new connection requests
  - Automatically route traffic to a backup target server when the active target server is not available
- Enable using a new HOTSTANDBY distribution method
  - One preferred target
    - AUTOSWITCHBACK option switch to the preferred target if it becomes available
    - No auto switch back if reason for original switch was health problems
    - Use a V TCPIP Quiesce and Resume sequence
  - And one or more backup targets ranked in order of preference
  - A target is not available when:
    - Not ready OR
    - Route to target is inactive OR
    - If HEALTHSWITCH option configured target is not healthy when
    - TSR = 0% OR
    - Abnormal terminations = 1000 OR
    - Server reported Health = 0%

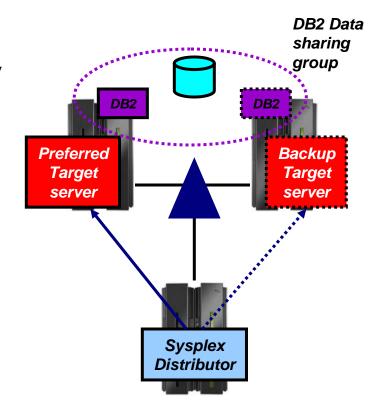

VIPADEFINE DVIPA1
VIPADISTRIBUTE DISTMETHOD HOTSTANDBY
AUTOSWITCHBACK HEALTHSWITCH
DVIPA1 PORT nnnn
DESTIP XCF1 PREFERRED
DESTIP XCF2 BACKUP 50
DESTIP XCF3 BACKUP 100

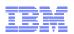

## Sysplex autonomics extended with internal TCP/IP component abend monitoring

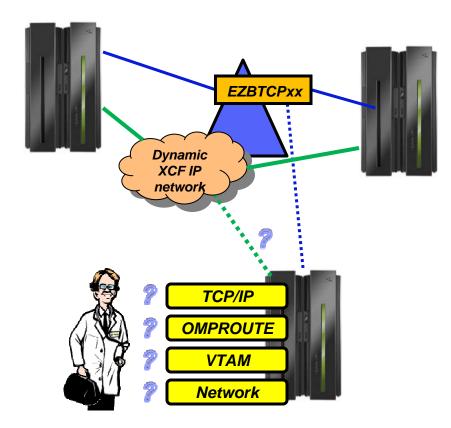

Sick? Better remove myself from the IP Sysplex!

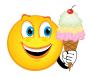

Feeling better? Maybe it's time to rejoin the IP Sysplex

- Monitoring:
  - Monitor CS health indicators
    - Storage usage critical (>90%) CSM, TCPIP Private & ECSA
  - Monitor dependent networking functions
    - OMPROUTE availability
    - VTAM availability
    - XCF links available
  - Monitor for abends in Sysplex-related stack components
    - Selected internal components that are vital to Sysplex processing
  - Selected network interface availability and routing
  - Monitor for repetitive internal abends in non-Sysplex related stack components
    - 5 times in less than 1 minute •

New in z/OS V1R12

- Actions:
  - Remove the stack from the IP Sysplex (manual or automatic)
    - Retain the current Sysplex configuration data in an inactive state when a stack leaves the Sysplex
  - Reactivate the currently inactive Sysplex configuration when a stack rejoins the Sysplex (manual or automatic)

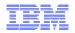

# Scalability / Performance / Constraint Relief and Accelerators

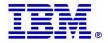

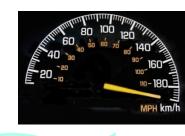

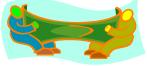

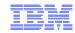

## TN3270 server improvements – shared ACB support for improved performance and reduced ECSA storage use

- Telnet shared ACB support can be turned on or off with a simple statement in TELNETGLOBALS section
- VTAM model statements must be used to define the Telnet LUs
- Shared ACBs remain open until the Telnet server is ended.
  - Improve path length for client logon by using an ACB which is already open
  - Improve path length for client logoff by avoiding CLOSE ACB
  - Improve path length for Telnet termination by having fewer ACBs to close
  - Reduce the likelihood of Telnet hangs due to CLOSE ACB
  - Reduce TN3270 server ECSA usage

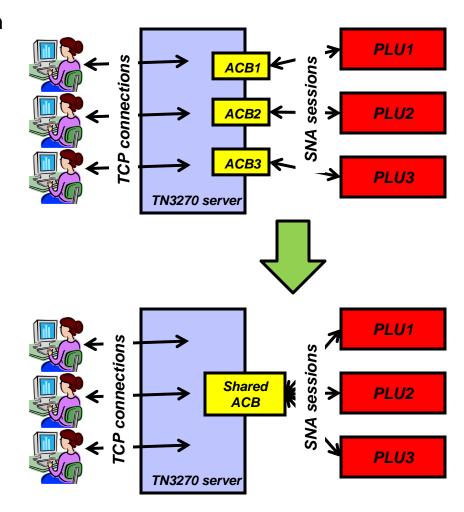

Page 25

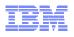

## TN3270 server ECSA usage improvement up to and including z/OS V1R12 Communications Server

| Release   | ECSA for 256K TN3270 sessions |
|-----------|-------------------------------|
| V1R7      | 798M                          |
| V1R8      | 708M                          |
| V1R9      | 480M                          |
| V1R10     | 440M                          |
| V1R11     | 347M                          |
| V1R12 (1) | 249M                          |

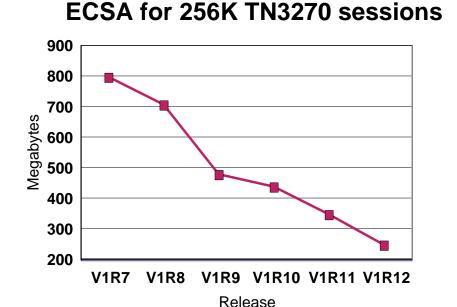

The numbers are configuration dependent, but they should give you an idea of the magnitude of the savings achieved in the recent releases.

**Note (1):** The V1R12 number is a preliminary number based on use of shared ACBs - it may change before general availability of z/OS V1R12 Communications Server

Page 26 © 2010 IBM Corporation

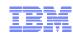

## TN3270 server improvements – IP management information through a relay-mode session manager

- TN3270 server passes selected IP management information to the SNA side via a control vector known as a "CV64"
  - CV64 includes client IP address, port, and optionally host name
  - A VTAM display of the Telnet LU includes some IP information

IST1727I DNS NAME: CRUSET60P.RALEIGH.IBM.COM IST1669I IPADDR..PORT 9.27.40.41..3907

- The CV64 is also passed to the SNA PLU via its logon exit
- When the SNA PLU is a session manager that relays the SNA session over another LU to the final SNA application PLU, the CV64 information is lost on that second session
  - The session manager has no SNA APIs available to propagate the CV64 information
- z/OS V1R12 adds such an API, allowing an enabled session manager to pass the CV64 information to the final SNA application

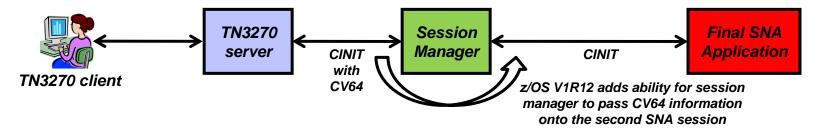

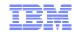

#### TN3270 server and OMVS shutdown / restart

- OMVS can be shutdown and restarted without re-IPLing z/OS
  - F OMVS, Shutdown
  - F OMVS, Restart
- Following the shutdown of OMVS, you are supposed to manually stop telnet
  - If Telnet stays up after OMVS is restarted, Telnet behavior is unpredictable.
- In z/OS V1R12 Telnet server address spaces register with OMVS and get notified when OMVS is being shut down
  - Telnet will shut down with OMVS
    - OMVS shutdown is delayed until Telnet has shut down
  - Must be restarted after OMVS has been restarted

```
F OMVS, SHUTDOWN
BPXI055I OMVS SHUTDOWN REQUEST ACCEPTED
EZZ6008I TELNET STOPPING
EZZ6028I TELNET TRANSFORM HAS ENDED
EZZ6010I TELNET SERVER ENDED FOR PORT 3023
EZZ6010I TELNET SERVER ENDED FOR PORT 2023
EZZ6010I TELNET SERVER ENDED FOR PORT 1024
EZZ6010I TELNET SERVER ENDED FOR PORT 1023
EZZ6010I TELNET SERVER ENDED FOR PORT 1023
```

Page 28 © 2010 IBM Corporation

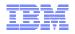

#### Various TN3270 server enhancements

- A new option is passed in the CV64 control vector to an SNA primary LU on the CINIT flow
  - The option informs the SNA application if the TN3270 connection is a secure connection or not
  - Can be used by the SNA application to determine requirements for additional security
- To prevent a change of TN3270 connection attributes during a takeover process, a new configuration option is added to the takeover definitions:
  - TKOGENLURECON and TKOSPECLURECON SAMECONNTYPE
- TN3270 server messages will now indicate the name of the TN3270 server address space instead of just saying 'TELNET'

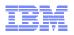

#### Pre V1R12 OSA inbound processing overview

- QDIO uses multiple write queues for traffic separation
  - Outbound traffic is separated by priority (policy or WLM)
  - Multiple CPs can be used to manage the write queues
- QDIO uses only one read queue
  - All inbound traffic is received on the single read queue
  - Multiple CPs are used only when data is accumulating on the queue
    - · During bursts of inbound data
  - Single process for initial interrupt and read buffer packaging
  - TCP/IP stack performs inbound data separation
    - Sysplex distributor traffic
    - Bulk inbound, such as FTP
    - IPv4/IPv6
    - FF traffic
    - Etc.
  - z/OS Communications Server is becoming the bottleneck as OSA nears 10GbE line speed
    - Inject latency
    - Increase processor utilization
    - Impede scalability

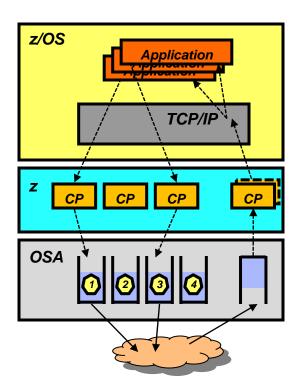

Performance problems observed for bulk inbound traffic:

- Multiple processes run when data is accumulating on the read queue
- Inbound data for a single TCP connection can arrive at the TCP layer out of order
- TCP transmits a duplicate ACK every time it sees out of order data
- Sending side enters fast retransmit recovery

Page 30 © 2010 IBM Corporation

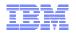

# OSA multiple inbound queue support: improved bulk transfer and Sysplex Distributor connection routing performance

- Allow inbound QDIO traffic separation by supporting multiple read queues
  - "Register" with OSA which traffic goes to which queue
  - OSA-Express Data Router function routes to the correct queue
- Each input queue can be serviced by a separate process
  - Primary input queue for general traffic
  - One or more ancillary input queues (AIQs) for specific traffic types
- Supported traffic types
  - Bulk data traffic queue
    - Serviced from a single process eliminates the out of order delivery issue
  - Sysplex distributor traffic queue
    - SD traffic efficiently accelerated or presented to target application
  - All other traffic not backed up behind bulk data or SD traffic
- Dynamic LAN idle timer updated per queue

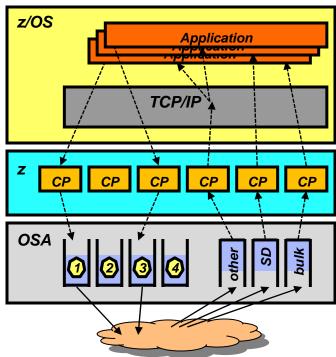

TCP/IP defines and assigns traffic to queues dynamically based on local IP address and port

#### Bulk traffic

- Application sets send or receive buffer to at least 180K
- Registered per connection (5-tuple)

#### SD traffic

- Based on active VIPADISTRIBUTE definitions
- Registered on DVIPA address

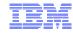

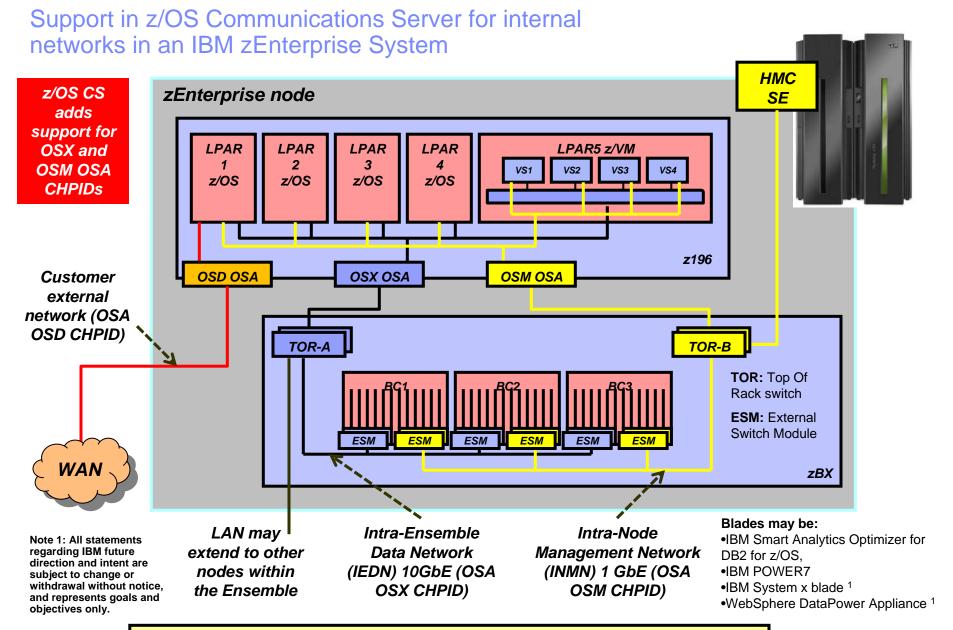

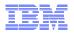

#### AT-TLS in-memory encrypt/decrypt performance improvements

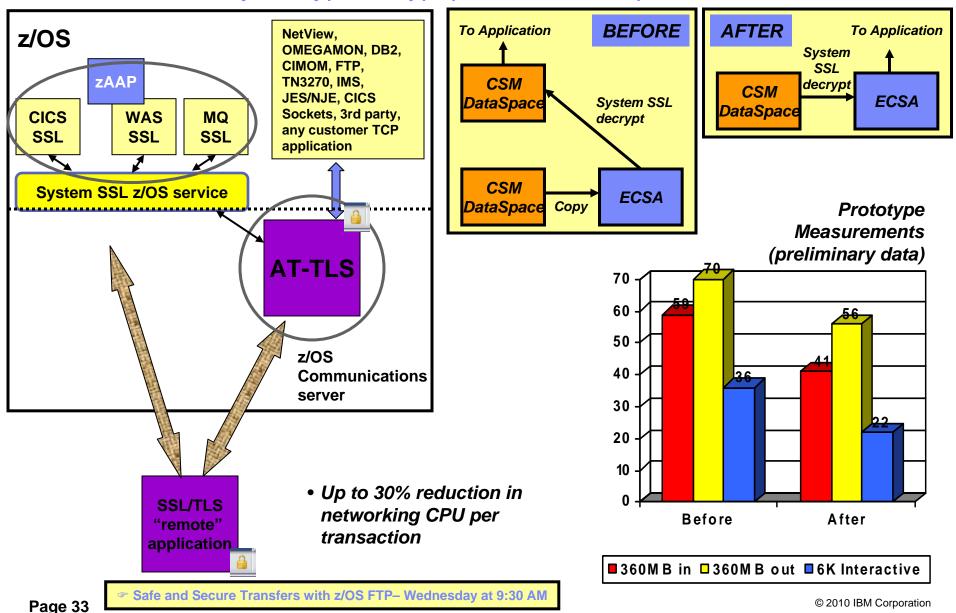

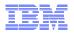

#### Performance improvements for fast local sockets

- Fast local sockets (FLS)
  - Optimized path through TCP/IP
  - Bypassing the IP layer
    - Data placed on TCP send queue
    - Data is then moved to TCP receive queue
    - ACKs built and sent from receive side
  - Used when socket end-points are on same stack
  - Dynamic; no configuration required

- Faster local sockets (Turbo FLS)
  - Bypasses processing on both sending and receiving side
    - Data no longer placed on TCP send queue
    - Data is placed directly onto receive queue bypassing TCP inbound processing
    - Data no longer ACKed
  - Enabled automatically; no configuration changes
    - Reverts to fast local sockets if packet trace or AT-TLS is enabled
    - · No impact for data trace

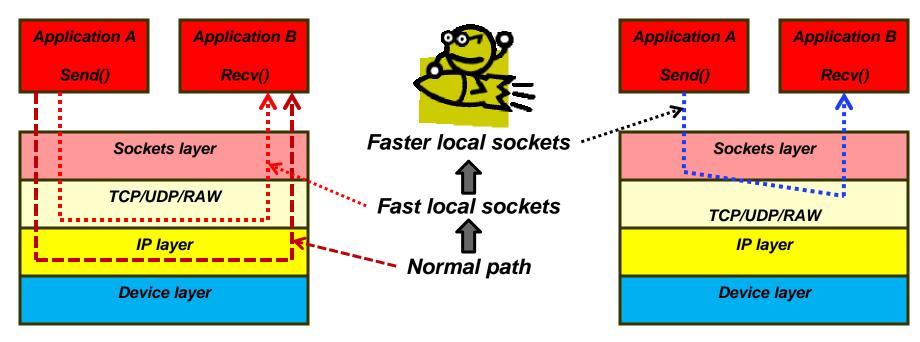

Page 34 © 2010 IBM Corporation

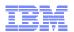

#### Performance improvements for fast local sockets...

## Early measurements (ITR comparison - Fast Local Sockets - z/OS V1R12 vs V1R11)

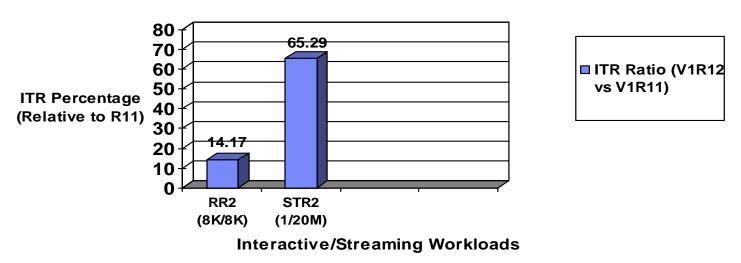

- Faster local sockets (FLS) Summary
  - Exploiting the co-location pattern of applications using sockets
  - Leveraging the co-location to provide substantial performance benefits (Cross-memory mode, etc).
    - And doing so transparently (to both applications and system administrators)

Note: The performance measurements discussed in this presentation are preliminary z/OS V1R12 Communications Server numbers and were collected using a dedicated system environment. The results obtained in other configurations or operating system environments may vary.

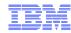

### Security

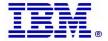

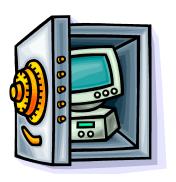

Page 36 © 2010 IBM Corporation

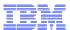

# IKEv2 support

- The Internet Key Exchange (IKE) protocol provides automated management of cryptography keys and security associations used by IPSec
  - Either a portion of the data path or the entire data path can be secured
- IKEv2 is the newest version of the IKE protocol
  - Designed to replace the current version, IKEv1
  - IKEv2 is a rewrite of IKEv1 and almost wholly incompatible with IKEv1
  - However, both protocol versions need to be supported into the foreseeable future
- The existing IKE daemon will support both IKEv1 and IKEv2
  - Both protocols may be used at the same time using a single IKE daemon

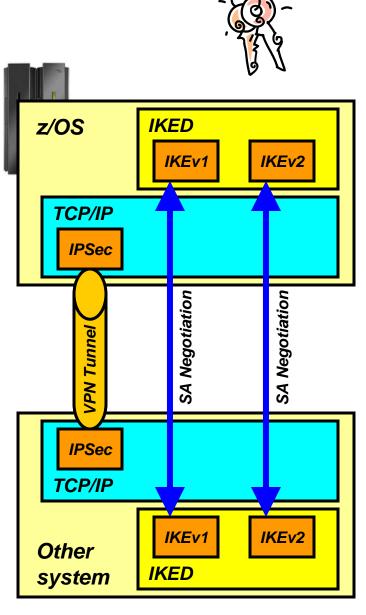

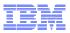

#### IKE, IPSec, and NSS FIPS 140 mode

- FIPS 140 defines requirements and standards for cryptographic modules used within the US Government and elsewhere
  - Applies to cryptographic modules not systems or applications
  - On z/OS, both System SSL and ICSF's PKCS #11 services are designed to address FIPS 140-2 requirements
- IKE, IPSec and NSS offer an optional FIPS 140 mode
  - When enabled, all IKE, IPSec and NSS IPSec-related crypto operations are performed through FIPS 140 mode System SSL or ICSF calls
  - TCP/IP stacks are individually enabled
  - IKED must be configured for FIPS 140 mode if any TCP/IP stack is enabled for FIPS 140 mode
- FIPS 140 mode reflected via the NMI

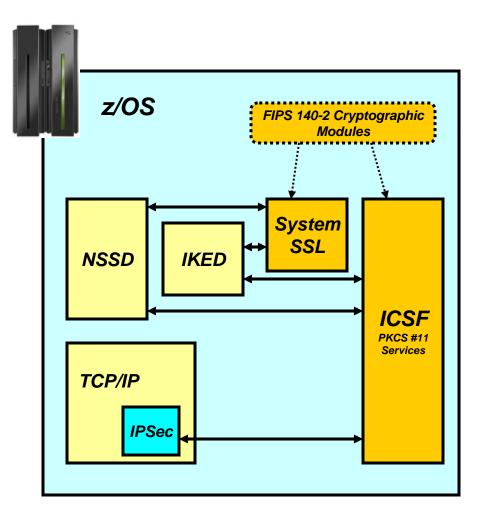

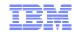

# IPSec support for certificate trust chains

- RFC 4306 requires support for trust chains.
  - NSSD is updated to provide support for trust chains.
  - The maximum number of certificates supported in a trust chain is 32.
- IKED is updated to exploit NSSD's trust chain support.
  - IKED's local certificate processing will not be updated to support trust chains.
  - As a result, trust chain support in IKED will only be available to stacks that are configured as a network security client.
  - When a stack is configured as a network security client, IKED will utilize trust chain support for both IKEv1 and IKEv2 exchanges.

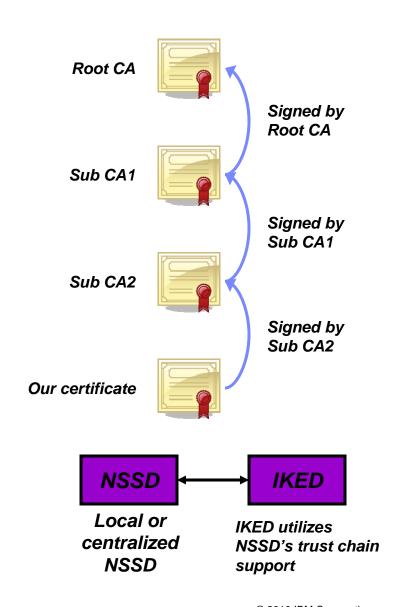

© 2010 IBM Corporation

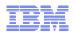

#### IPSec support for certificate revocation lists (CRLs)

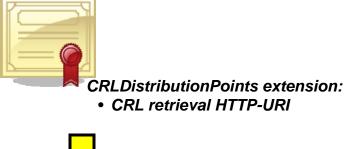

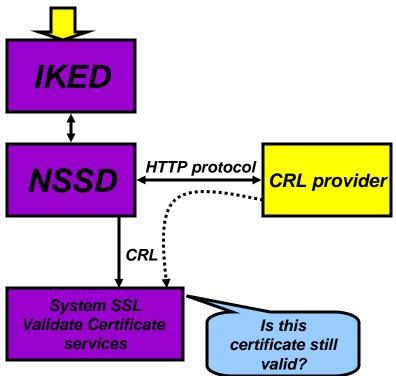

- When IPSec authenticates a digital signature, it needs to ensure the signing certificate is still valid
- NSSD will retrieve CRLs using information in the CRLDistributionPoints extension in a certificate
  - HTTP-URIs only
- NSSD will pass CRLs to System SSL
- System SSL will validate the certificate against the CRL
  - To ensure the certificate is still valid
    - Has not expired or been revoked
- NSSD will not support retrieval of CRLs from LDAP servers
- For IKEv2, IKED depends on NSSD for this function

Page 40 © 2010 IBM Corporation

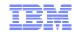

#### IPSec algorithm support

N/A

N/A

| IKEv1 Phase 1 and IKEv2 IKE SA |                                     |                                                                  | IKEv1 Phase 2 and IKEv2 Child SA |                                     |                                                                                                    |
|--------------------------------|-------------------------------------|------------------------------------------------------------------|----------------------------------|-------------------------------------|----------------------------------------------------------------------------------------------------|
| Purpose                        | Existing                            | New                                                              | Purpose                          | Existing                            | New                                                                                                    |
| Encryption algorithm           | DES, 3DES, AES_CBC<br>KeyLength 128 | AES_CBC Keylength 256                                            | Encryption algorithm             | DES, 3DES, AES_CBC<br>KeyLength 128 | AES_CBC KeyLength 256,<br>AES_GCM_16 KeyLength 128<br>  256                                             |
| Diffie-Hellman group           | Group1, Group2,<br>Group5, Group14  | Group19, Group20, Group21,<br>Group24                            | Authentication algorithm         | HMAC_MD5,<br>HMAC_SHA1              | AES_GMAC_128   256,<br>AES128_XCBC_96,<br>HMAC_SHA2_256_128,<br>HMAC_SHA2_384_192,<br>HMAC_SHA2_512_256 |
| IKEv1 hash algorithm           | MD5, SHA1                           | SHA2_256, SHA2_384,<br>SHA2_512                                  | Perfect forward secrecy group    | Group1, Group2,<br>Group5, Group14  | Group19, Group20, Group21,<br>Group24                                                                   |
| Partner authentication         | PreSharedKey,<br>RSASignature       | ECDSA-256, ECDSA-384,<br>ECDSA-521 (these are only for<br>IKEv2) |                                  |                                     |                                                                                                    |

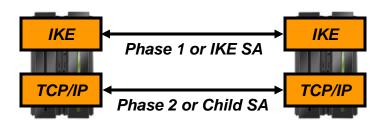

SA: Security Association aka. the tunnel

z/OS CS IPSec and IP Packet Filtering- Wednesday at 3:00 PM

HMAC\_MD5\_96,

HMAC\_SHA1\_96

AES128\_XCBC,

HMAC\_SHA2\_256,

HMAC\_SHA2\_384, HMAC\_SHA2\_512

AES128\_XCBC\_96, HMAC\_SHA2\_256\_128,

HMAC\_SHA2\_384\_192,

HMAC\_SHA2\_512\_256 HMAC\_MD5, HMAC\_SHA1

IKEv2 message verification

IKEv2 pseudo random

algorithm

function

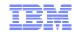

# z/OS V1R12 IPSec-related RFC status - overview

| RFC  | Title                                                                                                    |
|------|----------------------------------------------------------------------------------------------------|
| 3566 | The AES-XCBC-MAC-96 Algorithm and Its Use With IPsec                                                                                                   |
| 3948 | UDP Encapsulation of IPsec ESP Packets                                                                                                    |
| 4106 | The Use of Galois/Counter Mode (GCM) in IPsec Encapsulating Security Payload (ESP)                                                                     |
| 4109 | Algorithms for Internet Key Exchange version 1 (IKEv1)                                                                                                 |
| 4301 | Security Architecture for the Internet Protocol                                                                                                    |
| 4302 | IP Authentication Header                                                                                                    |
| 4303 | IP Encapsulating Security Payload (ESP)                                                                                                    |
| 4304 | Extended Sequence Number (ESN) Addendum to IPsec Domain of Interpretation (DOI) for Internet Security Association and Key Management Protocol (ISAKMP) |
| 4306 | Internet Key Exchange (IKEv2) Protocol                                                                                                    |
| 4307 | Cryptographic Algorithms for Use in the Internet Key Exchange Version 2 (IKEv2)                                                                        |
| 4308 | Cryptographic suites for IPSec                                                                                                    |
| 4434 | The AES-XCBC-PRF-128 Algorithm for the Internet Key Exchange Protocol (IKE)                                                                            |
| 4718 | IKEv2 Clarifications and Implementation Guidelines                                                                                                    |
| 4753 | ECP Groups For IKE and IKEv2                                                                                                    |
| 4754 | IKE and IKEv2 Authentication Using the Elliptic Curve Digital Signature Algorithm (ECDSA)                                                              |
| 4809 | Requirements for an IPsec Certificate Management Profile                                                                                               |
| 4835 | Cryptographic Algorithm Implementation Requirements for Encapsulating Security Payload (ESP) and Authentication Header (AH)                            |
| 4868 | Using HMAC-SHA-256, HMAC-SHA-384, and HMAC-SHA-512 with IPsec                                                                                          |
| 4869 | Suite B Cryptographic suites for IPSec                                                                                                    |
| 4945 | The Internet IP Security PKI Profile of IKEv1/ISAKMP, IKEv2, and PKIX                                                                                  |
| 5282 | Using Authenticated Encryption Algorithms with the Encrypted Payload of the Internet Key Exchange version 2 (IKEv2) Protocol                           |

Page 42 © 2010 IBM Corporation

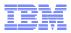

#### Trusted TCP connections

- Allow TCP connection endpoints within a Sysplex to establish a trust relationship
  - Exchanges security credentials that identify the security context of the other endpoint
    - Without the overhead and CPU-related costs of SSL/TLS with client authentication
  - Requires no application protocol changes
    - Simple API call to the TCP/IP stack
    - Transparent to the client application
  - Security credentials exchanged using secure XCF messaging
    - Application traffic may take any network path between the client and server
- Support these new socket API options for C/C++ (LE), Unix System Services Callable (BPXxxxx), and JAVA

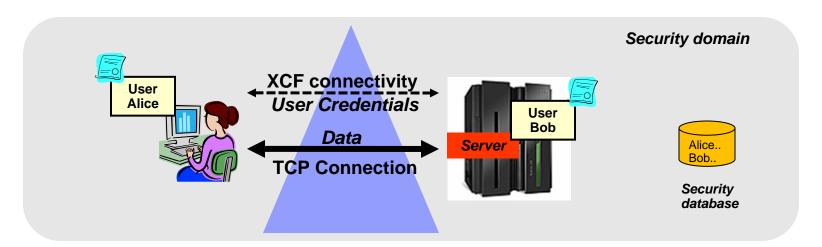

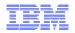

#### What's new in z/OS Communications Server

# System Management and Monitoring

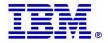

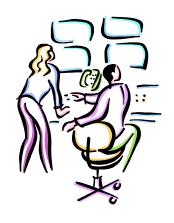

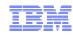

# Focus on Consumability, Simplification and Time to Value

- Consumability and Simplification what is it all about?
- Is this about using Graphical User Interfaces to configure networking functions?
  - Yes, the z/OS Communication Server Configuration Assistant is certainly a key step towards that direction
  - Continually improved since its introduction
    - Goal: Simplify tasks required to configure policy based networking functions (IPSec, IP Filters, IDS, AT-TLS, Defense Manager, NSS, QoS, Policy Based Routing, etc.)

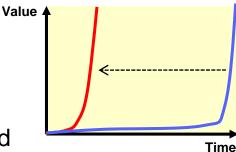

- But it does not end there
  - Consumability and Simplification is really about "Time to value"
  - Delivering key features and solutions where benefits can be realized very quickly!
    - By introducing functions that require minimal or no configuration on your part
    - Selecting reasonable defaults for automatically enabled functions
    - Building "autonomic" capabilities into our software that minimize requirements for users detecting and correcting abnormal conditions
    - Revisiting existing functions/features over time when adoption inhibitors are identified

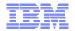

#### IBM Configuration Assistant for z/OS Communications Server

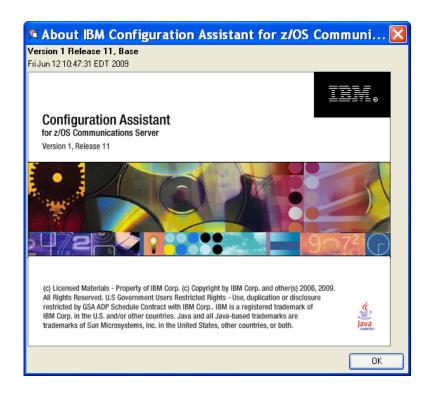

z/OS Communication Server technologies Select the technology you want to configure and click Configure. Technology Status AT-TLS Disabled Application Transparent - Transport Layer Security DMD Disabled Defense Manager Daemon IPSec Disabled IP Security IDS Disabled Intrusion Detection Services NSS Disabled Network Security Services QoS Enabled Quality of Service

The Configuration Assistant for z/OS Communications Server is a z/OSMF system management task that provides assistance in configuring TCP/IP networking policies and can help dramatically reduce the amount of time required to create network configuration files.

Use it to create configuration files for any number of z/OS images, any number of TCP/IP stacks, for the following:

- •Application Transparent Transport Layer Security
- •IP Security
- Intrusion Detection Services
- Network Security Services
- Quality of Service
- Policy Based Routing
- •Defense Manager Daemon

Visit the z/OSMF web page at:

http://www-03.ibm.com/systems/z/os/zos/zosmf/

Learn even more about z/OSMF by visiting the IBM Education Assistant:

http://bit.ly/chZkQM

The Configuration Assistant for z/OS Communications Server is also available as an asis, non-warranted, Windows-based tool that is downloadable from the Web. New functions and enhancements for the Configuration Assistant will be integrated into z/OS Management Facility, but may not be provided in the Windows-based Configuration Assistant.

Download URL: <a href="http://tinyurl.com/cgogsa">http://tinyurl.com/cgogsa</a>

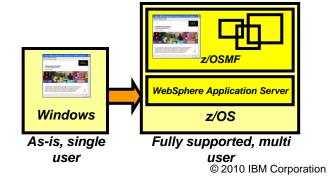

#### IBM Health Checker for z/OS OMPROUTE checks

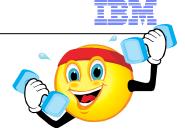

- Large routing table (2000 or more routes) in the TCP/IP stack can potentially cause high CPU utilization for route changes (adds and deletes)
- Noticeable performance degradation in OMPROUTE, OMVS, and the TCP/IP stack as number of routes increase
  - Even worse with tracing enabled
- The time to process route changes may exceed OMPROUTE's Dead Router Interval for OSPF routes
  - Adjacencies with neighbors may be lost
  - Network connectivity problems may occur
- Most customer sites typically use 50-500 unique routes.
  - IP Configuration Guide documents that routing table size should be kept to a minimum:
    - OSPF: Use stub areas, route summarization, or use filters
    - RIP or Static: Use sub-netting or super-netting for route summarization or use filters
- New health checks are implemented in z/OS V1R12 to monitor the number of indirect routes in a TCP/IP stack
  - Warnings to be issued if number of indirect IPV4 or IPv6 routes exceed configurable limit (default is 2000)

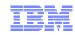

#### Command to drop all connections for a server

- V TCPIP,,DROP command or netstat drop command
  - Used to drop (reset) a TCP or UDP connection.
  - Must specify the connection id of the connection to be dropped.
  - -Need to issue D TCPIP,, NETSTAT, CONN to find the connection id
- Can be a cumbersome process if all connections with a given server need to be dropped
  - Many display and many drop commands
- z/OS V1R12 extends the V TCPIP,,DROP command to support new parameters:
  - VARY TCPIP,,DROP,PORT=portnum,[JOBNAME=jobname,ASID=asid]
  - VARY TCPIP,,DROP,JOBNAME=jobname,[ASID=asid]
- The extended command will:
  - Scan the TCP connection table for listeners matching the filters.
  - If found, scan the table again for all child connections pointing back to listener.
  - -Issue RESET for each such connection found

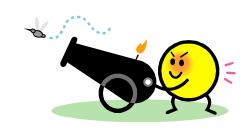

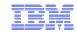

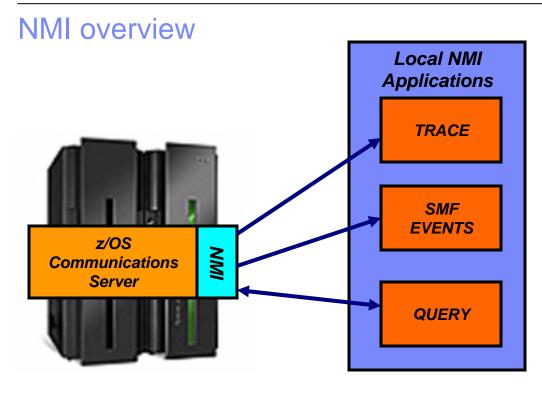

Real-time trace receiver of OSAENTA, TCP/IP Packet Trace, and TCP/IP Data Trace

Real-time SMF event receiver of TCP connection start and stop, IPSec, Profile, FTP, and TN3270

Query information for TCP connection and UDP endpoints, Storage use, EE, TN3270 performance, Sysplex networking data, and Profile

- Network Management Interface (NMI) is meant for network management solution providers
  - But can be used by anyone fully documented in the z/OS CS library
- Three categories of APIs:
  - Real time trace data receiver (optionally also written to a CTRACE data set)
  - Real time SMF event receiver (optionally also written to the SMF data set)
  - Query interface
- Constantly being extended with new types of management data

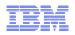

#### New SMF events being reported over NMI: Sysplex events

- Provides support for NMI events with information similar to the earlier sysplex-related SNMP traps:
  - -ibmMvsDVIPAStatusChange
  - -ibmMvsDVIPARemoved
  - ibmMvsDVIPATargetAdded
  - -ibmMvsDVIPATargetRemoved
  - -ibmMvsDVIPATargetServerStarted
  - IbmMvsDVIPATargetServerEnded

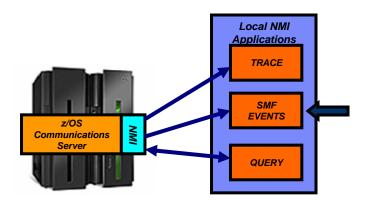

 Enable real-time TCP/IP network monitoring NMI support using a new parameter on the NETMONITOR SMFSERVICE profile statement

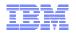

# New NMI query: Network interface and device information and TCP/IP global statistics

- Allows applications to obtain TCP/IP interface attributes and statisitcs, and TCP/IP global stack statistics using the TCP/IP query NMI:
  - GetGlobalStats to retrieve TCP/IP global stack counters
    - Similar to those on the Netstat STATS/-S report
  - -GetIfs to retrieve detailed interface attribute information
    - Similar to those available on the Netstat DEVLINKS/-d report
  - GetIfsStats to retrieve interface counters
    - Similar to those available on the Netstat DEVLINKS/-d report, with the addition of some SNMP interface counters
  - GetIfsStatsExtended to retrieve DLC tuning statistics
    - Similar to those available on the VTAM TNSTAT console display

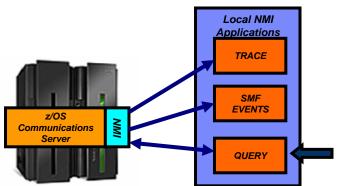

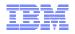

#### New SMF records and new NMI SMF events for the CSSMTP application

- Use SMF to capture records about the activity of CSSMTP
  - May be used for accounting, performance, and billing purposes
  - Records written to both SMF and the real-time SMF events NMI interface

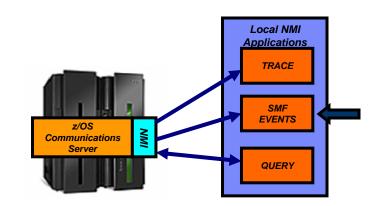

#### CSSMTP SMF records:

- A configuration record when CSSMTP is started and when the configuration is refreshed
- A spool-related record when CSSMTP has completed processing a spool file
- A connection record when a connection to a target server ends
- A mail record when CSSMTP has completed processing mail message
- A statistical record
  - when a recording interval ends
  - at termination of CSSMTP

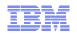

#### New Data Trace records to indicate start and end of a "data flow"

- The TCP/IP data trace includes data buffers as they pass between the PFS layer and the TCP/IP transport protocol layer
  - -TCP, UDP, and RAW data buffers
- There has so far not been any indication in the data trace about when a TCP connection or a UDP association started and stopped

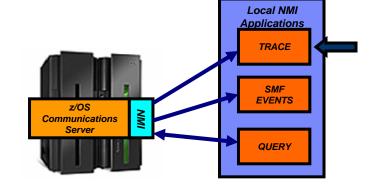

- Data flow start and stop records are added to the data trace in z/OS V1R12
- Only supported for TCP and UDP sockets
  - -Start record written on the first socket read or write operation
  - End record written when the socket is closed
  - Start/End records are created by default. No changes to VARY TCPIP,,DATTRACE command
- Removes the guess-work for connection start and end when interpreting data traces

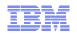

# Enhance Packet Trace for Sysplex Distributor VIPAROUTE traffic

- Apply Packet Trace filters to Sysplex Distributor VIPAROUTE traffic
  - Sysplex Distributor encapsulates
     VIPAROUTE traffic with GRE header,
     for IPv4 traffic, or an IPv6 header, for
     IPv6 traffic
    - Existing filter support only operates on the outer packet header, not the encapsulated packet
  - Packet Trace can now filter on the destination DVIPA address and/or the ports located inside the encapsulated packet
- In addition, the next hop address is now included in the packet trace

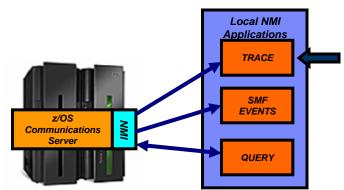

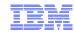

#### Enhancements to TCP/IP storage command

- D TCPIP,,STOR
- Common (ECSA) usage information includes the size of the TCP/IP load modules loaded into common by dynamic LPA
- TCPCS STORAGE CURRENT MAXIMUM LIMIT TCPCS **ECSA** 9645K 10087K NOLIMIT TCPCS POOL 14017K 14171K NOLIMIT TCPCS 64-BIT COMMON 1M 1M NOLIMIT DISPLAY TCPIP STOR COMPLETED SUCCESSFULLY

- -Load module size is a stable value
- -Might be a large percentage of common usage value
- Might mask workload related fluctuations/growth in common storage usage
- In z/OS V1R12, ECSA usage for load modules moved to separate line of the display.
- Similar changes made to the storage callable NMI interface.

| TCPCS   | STORAGE          | CURRENT    | MAXIMUM  | LIMIT   |
|---------|------------------|------------|----------|---------|
| TCPCS   | ECSA             | 2822K      | 2935K    | NOLIMIT |
| TCPCS   | POOL             | 14194K     | 14194K   | NOLIMIT |
| TCPCS   | 64-BIT COMMON    | 1M         | 1M       | NOLIMIT |
| TCPCS   | CSA MODULES      | 7419K      | 7419K    | NOLIMIT |
| DISPLAY | TCPIP STOR COMPI | ETED SUCCE | ESSFULLY |         |

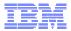

#### Operator command to query and display OSA information

- OSA/SF has been used for years to configure OSA and display the configuration. OSA/SF has played a
  more central role for OSE devices (pre-QDIO) than for today's OSD devices (QDIO).
- OSD devices exclusively use IPA signals exchanged with the host to enable and configure features and register IP addresses to OSA.
- However, there has so far been no mechanism to display the information directly from OSA without OSA/SF.
- z/OS V1R12 implements a new D TCPIP, OSAINFO command for use with OSA Express3:
  - Base OSA information
  - OSA address table information
  - Information related to the new multiple inbound queues
  - Etc.

```
D TCPIP, OSAINFO, INTFN=V6O3ETHG0, MAX=100
EZZ0053I COMMAND DISPLAY TCPIP, OSAINFO COMPLETED SUCCESSFULLY
EZD0031I TCP/IP CS V1R12 TCPIP Name: TCPSVT
                                                15:39:52
Display OSAINFO results for Interface: V603ETHG0
PortName: O3ETHG0P
                   PortNum: 00
                                DevAddr: 2D64
                                                 RealAddr: 0004
                                CHPID Type: OSD OSA code level: 5D76
PCHID: 0270
                    CHPID: D6
Gen: OSA-E3
                   Active speed/mode: 10 gigabit full duplex
Media: Singlemode Fiber
                              Jumbo frames: Yes Isolate: No
PhysicalMACAddr: 001A643B887C LocallyCfgMACAddr: 00000000000
Oueues defined Out: 4 In: 3
                              Ancillary queues in use: 2
Connection Mode: Layer 3
                              IPv4: No
                                         IPv6: Yes
SAPSup: 00010293
```

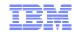

#### What's new in z/OS Communications Server

# SNA and EE

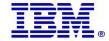

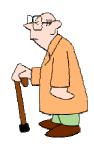

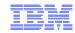

#### Multipath control for Enterprise Extender

- With multipath enabled in TCP/IP, all packets in one EE write buffer will be sent over one interface, and all packets in the next EE write buffer will be sent over another interface
   A modified per-packet algorithm really a per-EE-buffer algorithm
- Same behavior independent of PERCONNECTION / PERPACKET setting in TCP/IP
- EE traffic may incur performance issues if the different paths are not truly equal in terms of bandwidth and delay
- Per-connection multipath is generally beneficial for other TCP/IP traffic
- New support to allow TCP/IP to specify use of Multipath, but disable it by default for EE traffic

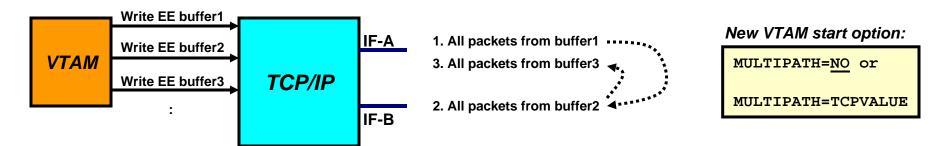

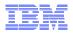

#### Improved recovery from RTP pipe stalls

- z/OS V1R10 provided a version of Path MTU Discovery (PMTU) for Enterprise Extender.
  - However, MTU size changes over an active EE link are only communicated to the two nodes that act as the endpoint of that EE link (NN2 and NN3 below)

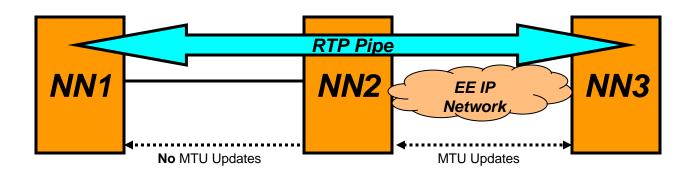

- If an existing RTP pipe begins on a node other than the EE link endpoint, it will not learn the PMTU-discovered MTU size, and will continue to send packets at a non-optimal size, potentially resulting in packet loss and transmission stalls.
- z/OS V1R12 adds logic for VTAM to drive the path switch logic if multiple retransmissions occur (stall detection)
  - Thereby letting NN1 above learn the new current MTU size and adapt
     IST23351 PATH SWITCH REASON: XMIT STALL RECOVERY

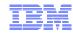

#### Enterprise Extender connection health verification

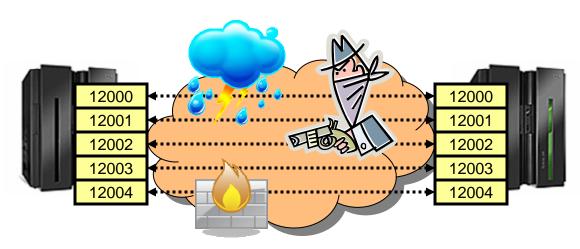

- Questions:
  - Are all five EE ports reachable at EE connection initialization point in time?
  - Do all five EE ports remain reachable?
- Apart from something not working correctly, you really do not know!
- z/OS V1R12 adds optional probing logic during EE connection initialization and during the lifetime of the EE connection to verify the health of the EE connection.
  - EEVERIFY=NEVER
    - Do not send any probes
  - EEVERIFY=ACTIVATE
    - Probe during connection initialization
  - EEVERIFY=timer-interval
    - Probe during initialization and periodically at the specified timer-interval

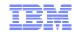

#### Enterprise Extender connection health verification - example

To see all failed connections, issue the following command:

```
d net,ee,list=eeverify
 IST097I DISPLAY ACCEPTED
 IST350I DISPLAY TYPE = EE
 IST20001 ENTERPRISE EXTENDER GENERAL INFORMATION
 IST1685I TCP/IP JOB NAME = TCPCS
 IST2003I ENTERPRISE EXTENDER XCA MAJOR NODE NAME = XCAIP
 IST2004I LIVTIME = (10,0)
                               SRQTIME =
                                                SRQRETRY =
 IST2005I IPRESOLV =
 IST2231I CURRENT HPR CLOCK RATE = STANDARD
 IST2006I PORT PRIORITY = SIGNAL
                                     NETWORK
                                                 HIGH
                                                        MEDIUM
                                                                    LOW
 IST2007I IPPORT NUMBER = 12000
                                                12002
                                       12001
                                                          12003
                                                                  12004
 IST2008I IPTOS VALUE
                               C0
                                          C0
                                                   80
                                                             40
                                                                     20
 IST2324I EE HEALTH VERIFICATION: FAILED CONNECTION INFORMATION
 IST2325I LINE LNIP1 PU SWIP2A1 ON 12/21/09 AT 15:56:39
 IST2326I EE HEALTH VERIFICATION TOTAL CONNECTION FAILURES = 1
 IST2017I TOTAL RTP PIPES =
                                           LU-LU SESSIONS =
 IST2018I TOTAL ACTIVE PREDEFINED EE CONNECTIONS
 IST2019I TOTAL ACTIVE LOCAL VRN EE CONNECTIONS
 IST2020I TOTAL ACTIVE GLOBAL VRN EE CONNECTIONS
 IST2021I TOTAL ACTIVE EE CONNECTIONS
 IST314I END
```

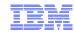

#### Enhancements to topology database diagnostics

- Enhancements in V1R11 defined a new control vector for TDU flows
  - Topology Resource Sequence Number Update (x'4E') control vector to identify node that set the RSN

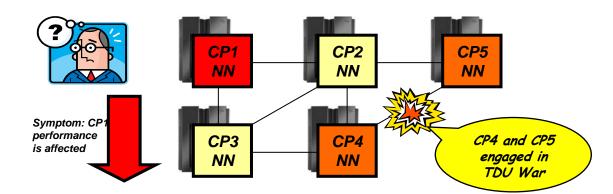

- TDUDIAG start option available to control frequency of when new control vector is included
- Still required dumps and traces to diagnose TDU war
- z/OS V1R12 enhances various commands to improve the ability to better diagnose the TDU war scenario:
  - Enhance existing DISPLAY TOPO, LIST=TDUINFO output
  - New DISPLAY TOPO,LIST=TDUDIAG summary command
  - Diagnostic information from the Topology RSN Update control vector added in V1R11 is saved
  - New displays of diagnostic information from the x'4E' control vector
    - DISPLAY TOPO, LIST=TDUDIAG command for a TG
    - DISPLAY TOPO,LIST=TDUDIAG command for a node

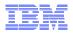

#### What's new in z/OS Communications Server

# Statements of Direction

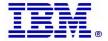

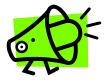

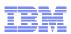

# FIPS 140-2 evaluation planned for ICSF

IBM plans to pursue an evaluation to the Federal Information Processing Standard (FIPS) 140-2 using National Institute of Standards and Technology's (NIST) Cryptographic Module Validation Program (CMVP) for the PKCS #11 capabilities of the Integrated Cryptographic Service Facility (ICSF) component of the Cryptographic Services element of z/OS. The scope of this evaluation will include algorithms provided by the CP Assist for Cryptographic Functions (CPACF) that are utilized by ICSF. This is intended to help satisfy the need for FIPS 140-2 validated cryptographic functions when using z/OS Communications Server capabilities such as the IPSec protocol.

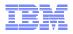

# z/OS Communications Server and social networking sites

| URL                                                              | Content                                     |
|------------------------------------------------------------------|---------------------------------------------|
| http://www.twitter.com/IBM_Commserver                            | IBM Communications Server Twitter Feed      |
| http://www.facebook.com Search: "Communications Server" facebook | IBM Communications Server Facebook Fan Page |

- Objective is a couple tweets a day hints and tips, news you can use from development and the CS Support team
- Our direction is to solicit more customer feedback on product direction and development priorities

# For more information

| URL                                                           | Content                                                                                                    |  |  |
|---------------------------------------------------------------|----------------------------------------------------------------------------------------------------|--|--|
| http://www.twitter.com/IBM_Commserver                         | IBM Communications Server Twitter Feed                                                                                |  |  |
| http://www.facebook.com/IBMCommserver facebook                | IBM Communications Server Facebook Fan Page                                                                           |  |  |
| http://www.ibm.com/systems/z/                                 | IBM System z in general                                                                                               |  |  |
| http://www.ibm.com/systems/z/hardware/networking/             | IBM Mainframe System z networking                                                                                     |  |  |
| http://www.ibm.com/software/network/commserver/               | IBM Software Communications Server products                                                                           |  |  |
| http://www.ibm.com/software/network/commserver/zos/           | IBM z/OS Communications Server                                                                                        |  |  |
| http://www.ibm.com/software/network/commserver/z_lin/         | IBM Communications Server for Linux on System z                                                                       |  |  |
| http://www.ibm.com/software/network/ccl/                      | IBM Communication Controller for Linux on System z                                                                    |  |  |
| http://www.ibm.com/software/network/commserver/library/       | IBM Communications Server library                                                                                     |  |  |
| http://www.redbooks.ibm.com                                   | ITSO Redbooks                                                                                                    |  |  |
| http://www.ibm.com/software/network/commserver/zos/support/   | IBM z/OS Communications Server technical Support – including TechNotes from service                                   |  |  |
| http://www.ibm.com/support/techdocs/atsmastr.nsf/Web/TechDocs | Technical support documentation from Washington Systems Center (techdocs, flashes, presentations, white papers, etc.) |  |  |
| http://www.rfc-editor.org/rfcsearch.html                      | Request For Comments (RFC)                                                                                            |  |  |
| http://www.ibm.com/systems/z/os/zos/bkserv/                   | IBM z/OS Internet library – PDF files of all z/OS manuals including Communications Server                             |  |  |

For pleasant reading ....

Page 66 © 2010 IBM Corporation